Министерство образования Ярославской области ГПОУ ЯО Ярославский колледж управления и профессиональных технологий

### **О практике применения элементов различных технологий, форм и методов обучения при подготовке студентов к выполнению курсового проекта**

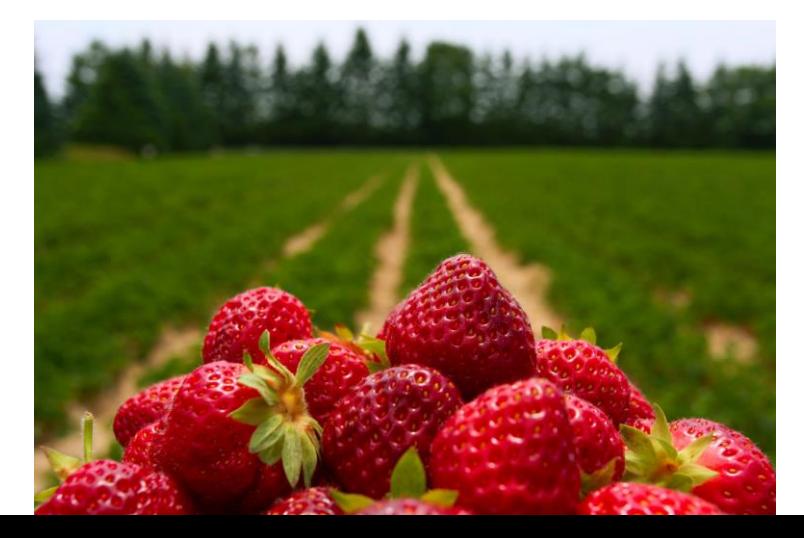

Чубарова Ольга Борисовна, преподаватель

г. Ярославль, 2024 г.

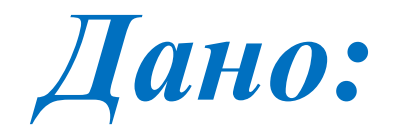

*Обучающиеся – 2 курс*

*специальность 09.02.07 «Информационные системы и программирование»*

*Предмет «Технология разработки и защиты баз данных»*

*Вид занятия – практическая работа*

*Цель***: (глобальная)** *Подготовить обучающихся к защите курсового проекта*

### *Предварительные условия*

До урока

проведены

- 122 теоретических занятия
- 99 часов практических занятий

### На работоспособность группы влияли:

- сезон: весенне-зимняя усталость (конец марта), авитаминоз…
- объем и интенсивность подачи информации (объективно большой);
- быстрая утомляемость (в силу возраста)

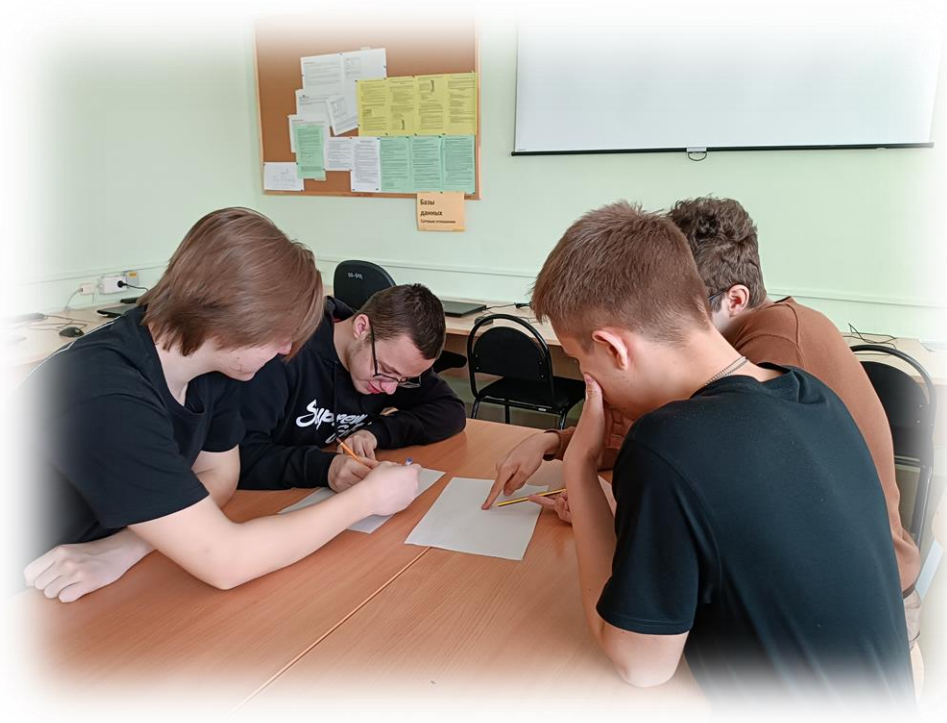

## *Состав курсового проекта*

- БД, разработанная в СУБД -текстовая часть работы, выполненная согласно ГОСТ и Положению по выполнению курсовой работы
- презентация, оформленная согласно требованиям

*Непосредственно выступление с презентацией и демонстрацией продукта*

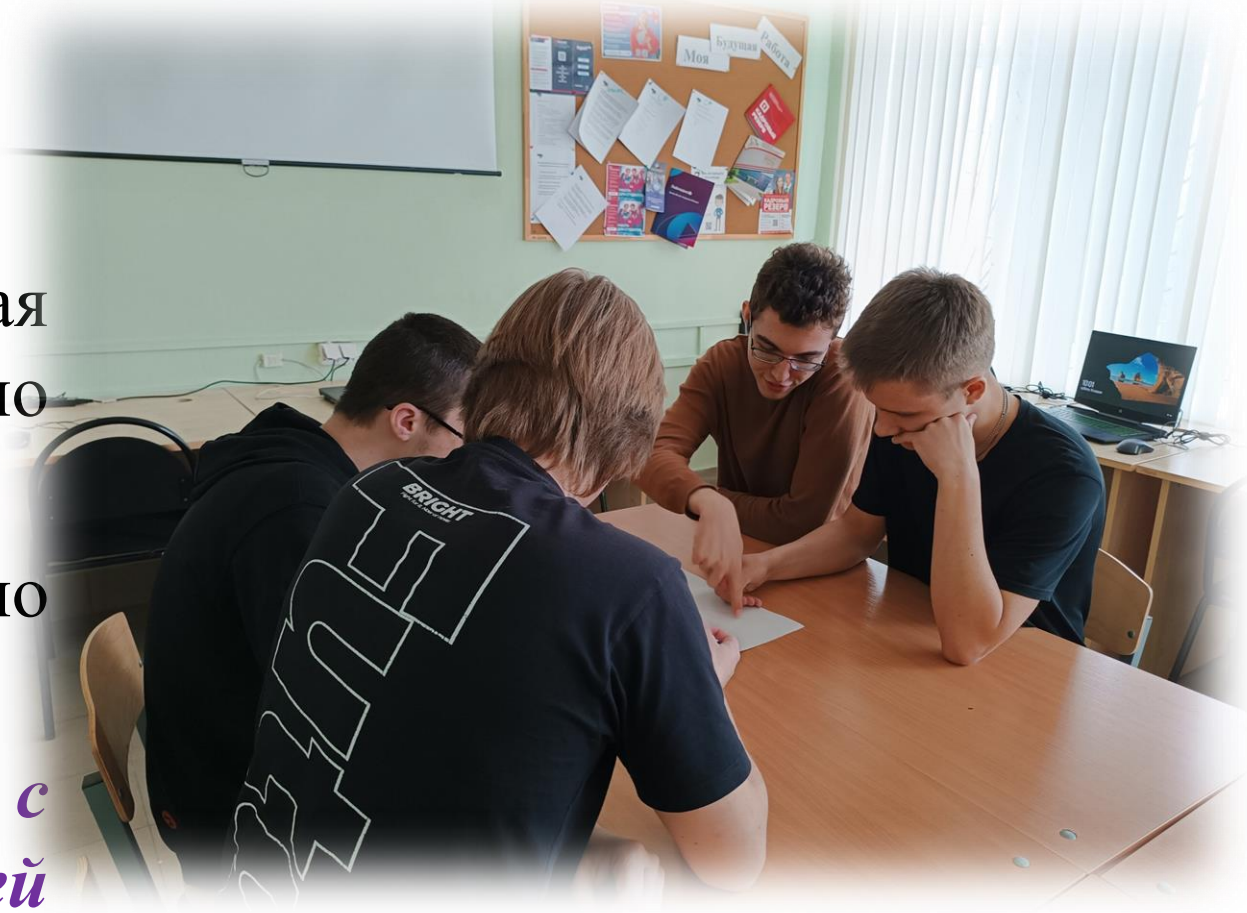

# *Место урока в учебном плане*

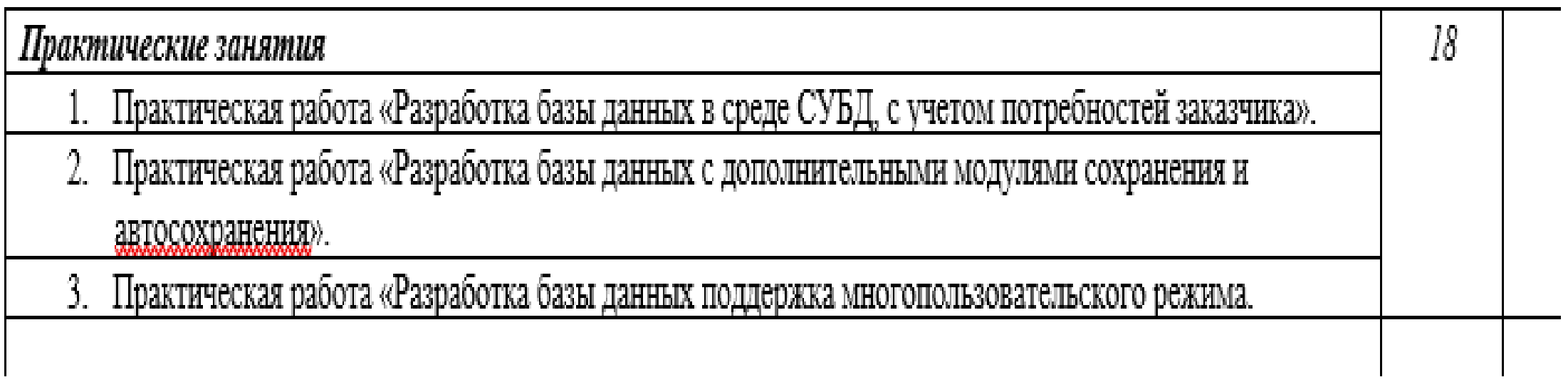

Рис.1 - Фрагмент рабочей программы профессионального модуля

### Неформальное название урока **«К вам пришел заказчик…»**

Цель: разработать базу данных в среде СУБД с учетом потребностей заказчика

Заказчик – Преподаватель

Разработчики – Обучающиеся

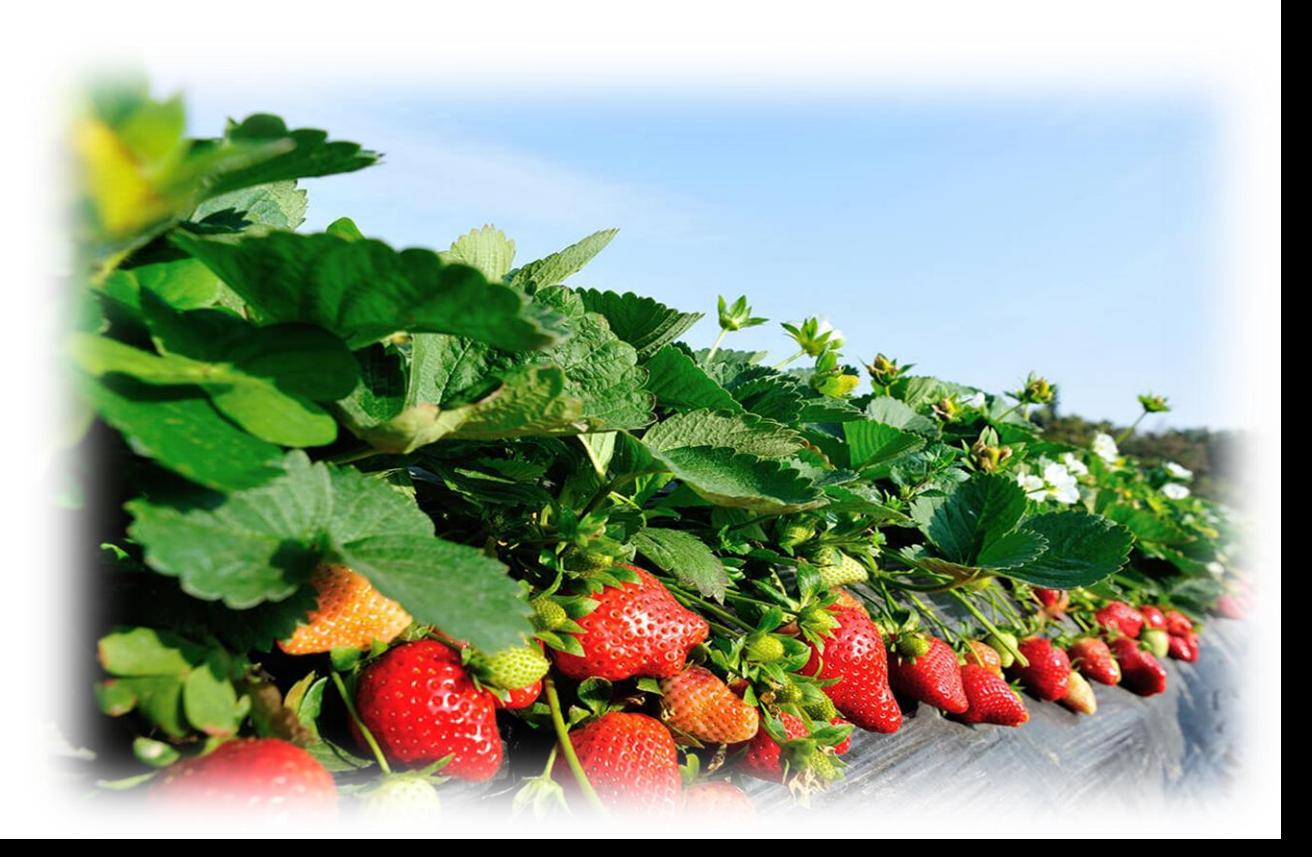

### *Постановка задачи*

Рассмотрим фермерское хозяйство, учет на котором надо автоматизировать.

Фермер, наемные работники, занимаются выращиванием клубники с целью реализации ее на рынках и в магазинах города. Для этой цели фермер имеет несколько участков (делянок). Количество делянок может быть увеличено. Каждая делянка имеет цифробуквенное обозначение из 5 символов (например АБ123), и обозначена точками с координатами GPRS (4 штуки). Точка имеет формат GG.GGGGG (например, 78.65897). В дальнейшем, планируется инспекция делянок с помощью дрона. Площадь делянок измеряется в «сотках» (квадрат 10 м \*10 м), плотность посадки кустов - 400 штук на сотку.

Фермер сажает 3 сорта клубники: Сорт 1 – раннеспелый, Сорт 2 - среднеспелый, Сорт 3 - позднеспелый. Таким образом, обеспечивается непрерывное созревание ягод.

- Средний урожай с одной сотки составляет 90 кг ягод за один сбор. Сбор осуществляется 3 раза за сезон, по мере созревания. На сбор ягод с одной сотки требуется 2 часа.
- Рыночная стоимость килограмма ягод 340 рублей килограмм. 1 час работы сельхозрабочего – 300 рублей.
- Предусмотреть ввод ФИО, даты рождения, паспорта сельхозрабочего, его телефона.
- Допущения и упрощения: за 1 раз работник обслуживает 1 участок.

### *Актуализация знаний: этапы проектирования базы данных*

сбор информации

определение сущностей

определение атрибутов для каждой сущности

определение связей между сущностями

нормализация

разработка модели интерфейса преобразование к физической модели создание базы данных

**Логическое проектирование**

**Физическое проектирование**

*Задачи урока*

### *Образовательные:*

- Актуализировать принципы проектирования БД, типы связей, методы нормализации, проектирования интерфейса.
- Построить логическую модель базы данных, модель интерфейсной части.

#### *Развивающие:*

- Развивать у обучающихся коммуникативные навыки работы (постановщиками задач/проектными менеджерами/лидерами групп разработчиков).
- Формировать у обучающихся познавательный интерес к предмету посредством реализации задачи, приближенной к реальной.
- Формировать у обучающихся умения обобщать информацию, рассуждать, логически излагать свои мысли, анализировать.

#### *Воспитательные:*

- Воспитывать ответственное отношение к выполнению задания.
- Воспитывать уважительное отношение друг к другу при работе в группах.

*Элементы информационно-коммуникационной технологии*

Информационно-коммуникационные технологии (ИКТ) — это совокупность способов, механизмов и средств, используемых для сбора, обработки, хранения и передачи информации.

На уроке реализована:

- в работе с общими папками
- в работе с дополнительным оборудованием
- различным представлением информации

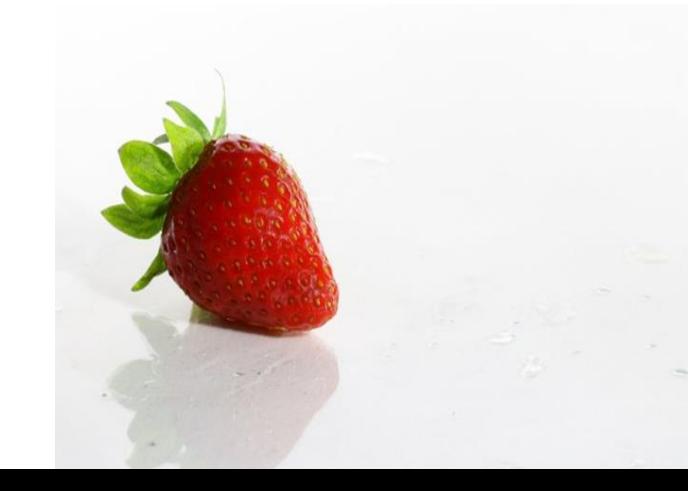

*Элементы технологии личностно-ориентированного обучения*

Личностно-ориентированное обучение – **инновационный подход, который фокусируется на понимании уникальных индивидуальных особенностей каждого ученика и использовании их в качестве основы для создания планов обучения**.

Преимущества: учитывает такие факторы, как интересы, сильные и слабые стороны и даже эмоциональные реакции, чтобы создать образовательный опыт, отвечающий индивидуальным потребностям каждого учащегося На уроке реализована:

- распределение ролей в команде с учетом профессиональных интересов и личностных особенностей (лидер, спикер/докладчик, разработчик)

### *Здоровьесберегающие технологии*

Здоровьесберегающие технологии в образовании — это система мер по охране и укреплению здоровья обучающихся, учитывающая важнейшие характеристики образовательной среды и условия жизни ребёнка

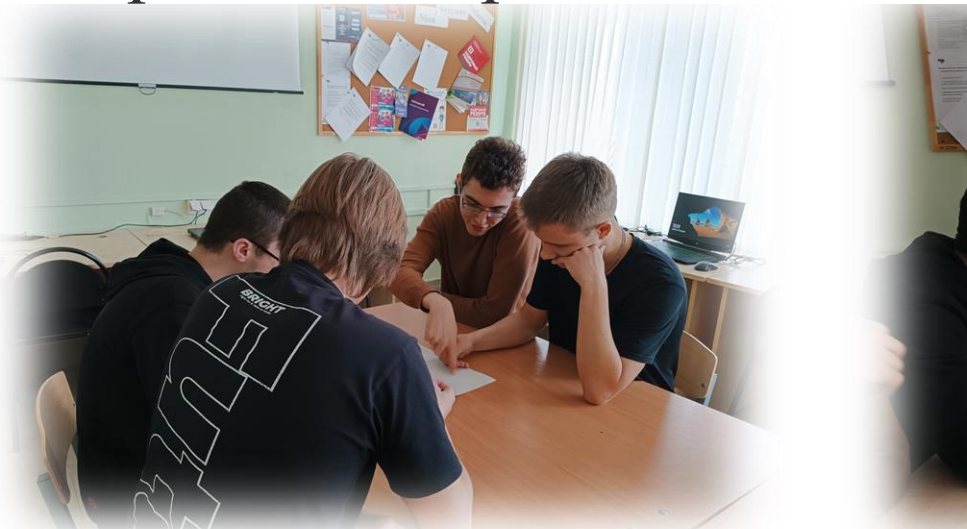

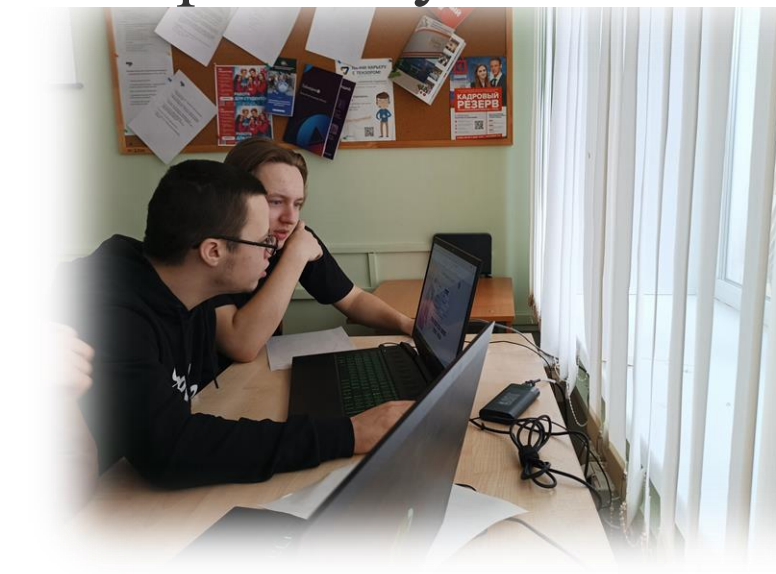

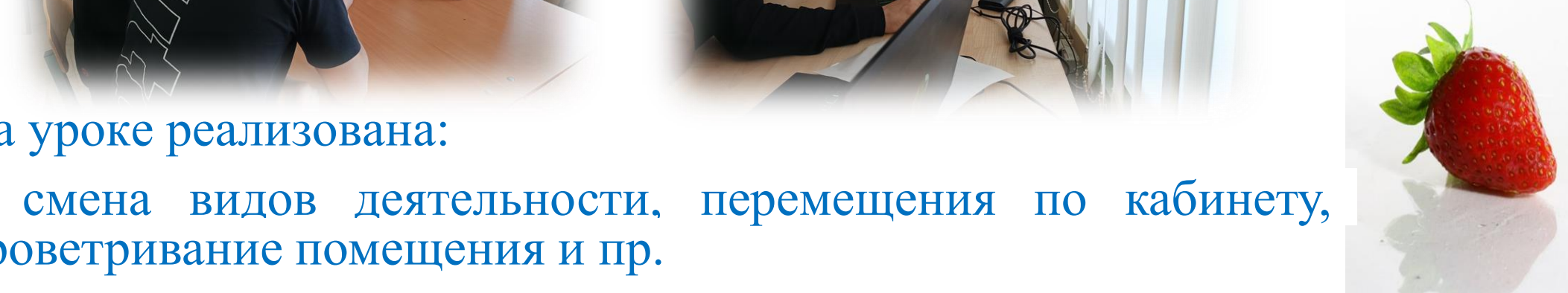

### На уроке реализована:

проветривание помещения и пр.

### *Элементы технологии проектной деятельности*

Проектные технологии: в процессе работы обучающиеся создают проект, в процессе учебной работы постигают реальные процессы, проживают конкретные ситуации, приобщаются к проникновению вглубь явлений, конструированию новых процессов, объектов и т.д.

На уроке реализована:

- пешение залачи группой разработчиков и защиту проекта

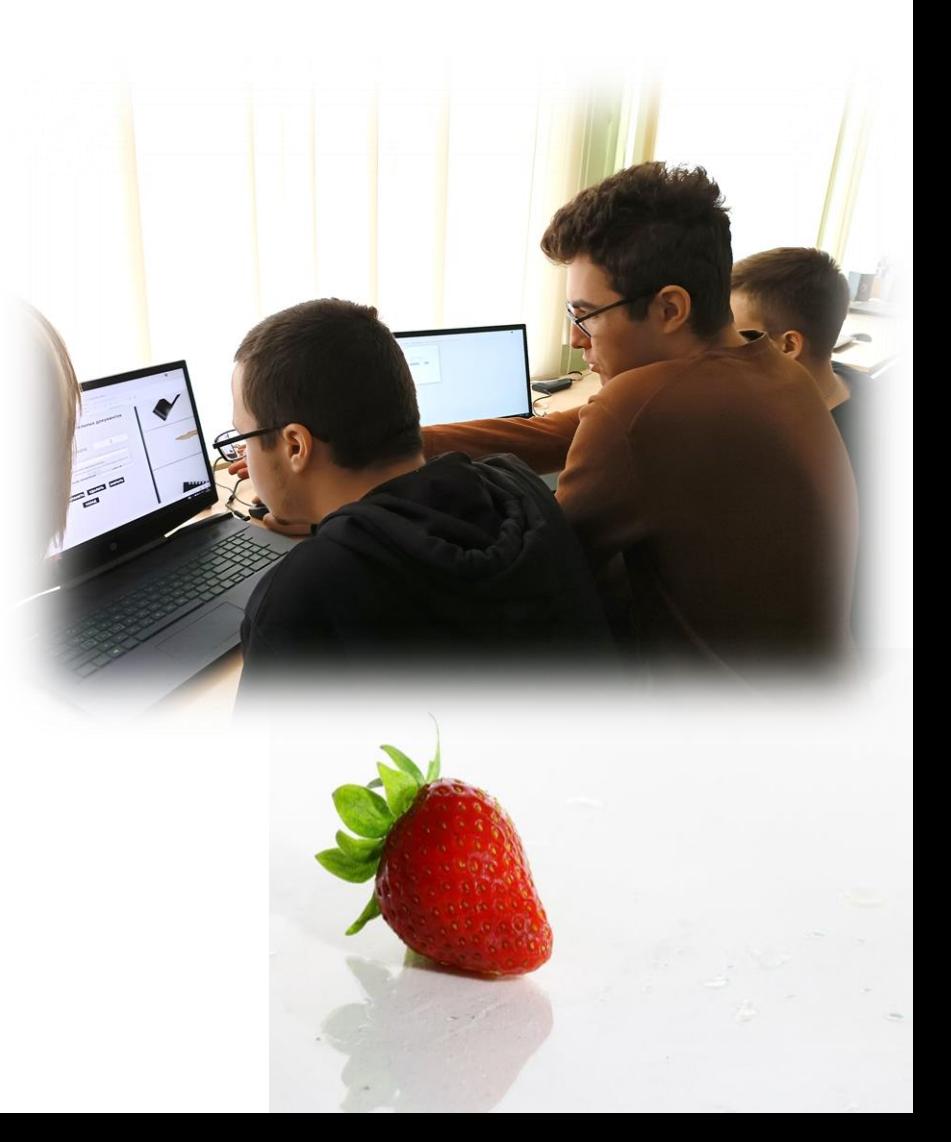

### *Элементы игровых технологий*

Игровые технологии обучения – это методы и подходы, которые используют игровые элементы и принципы для достижения образовательных целей.

Они позволяют обучающимся активно участвовать в обучении, развивать навыки и знания через игровые ситуации и задания

На уроке реализована:

- решение задачи, приближенной к реальной, с участием команды разработчиков

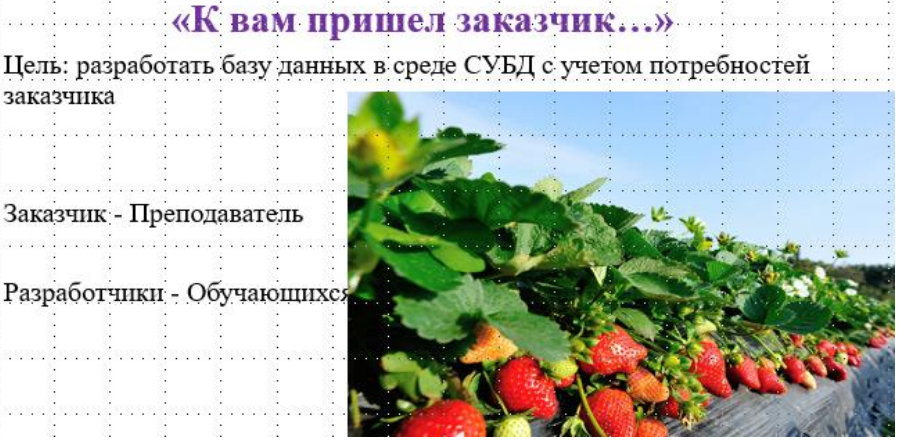

Неформальное название урока

заказчика

### *Формы обучения Работа в группах*

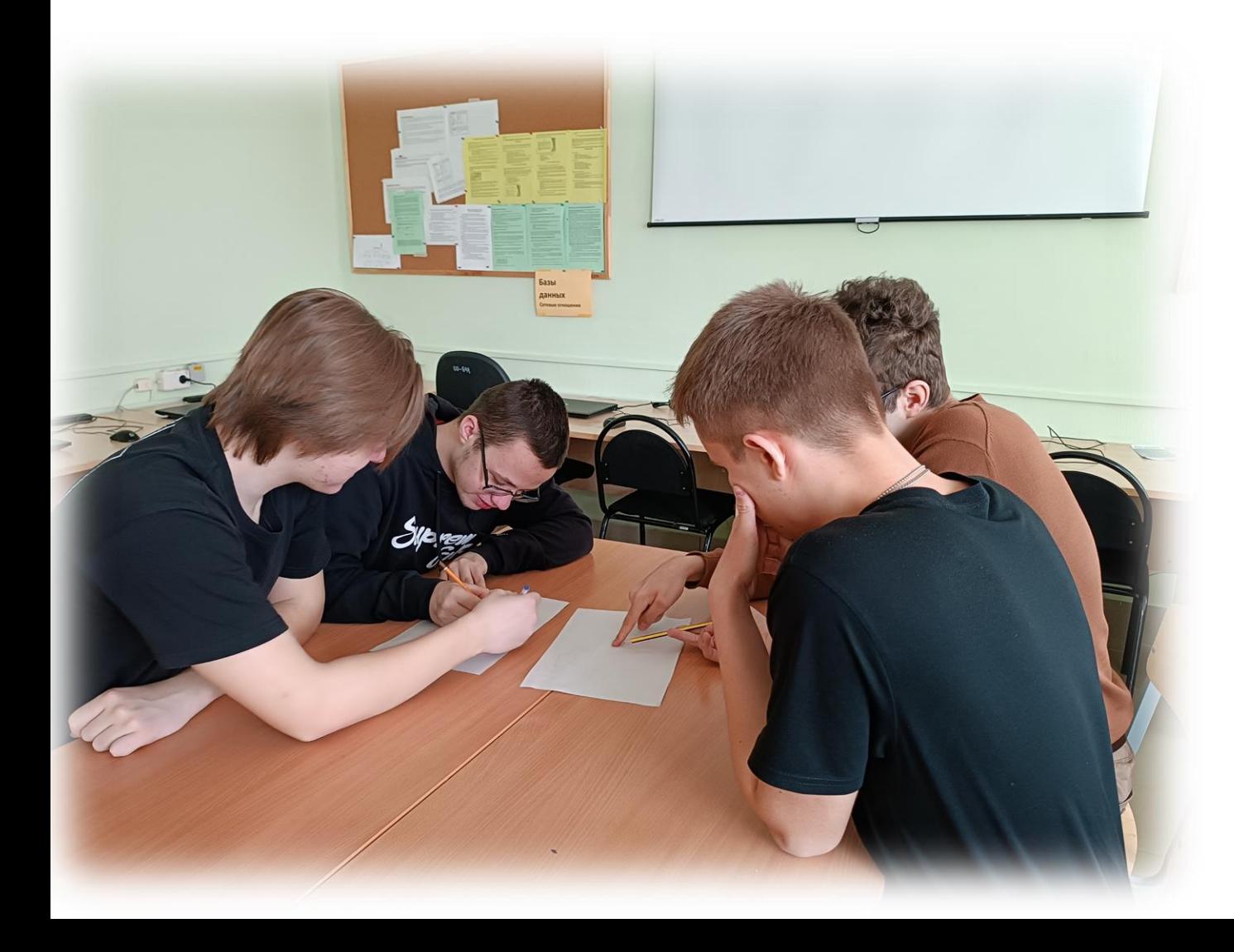

Групповая работа — это форма организации учебнопознавательной деятельности на уроке, предполагающая функционирование разных малых групп, работающих как над общими, так и над специфическими заданиями педагога

### *Формы обучения Индивидуальная работа*

**Индивидуальная форма** организации **работы** обучающих ся на уроке предполагает, что каждый ученик получает для самостоятельного выполнения задание, специально для него подобранное в соответствии с его подготовкой и учебными возможностями

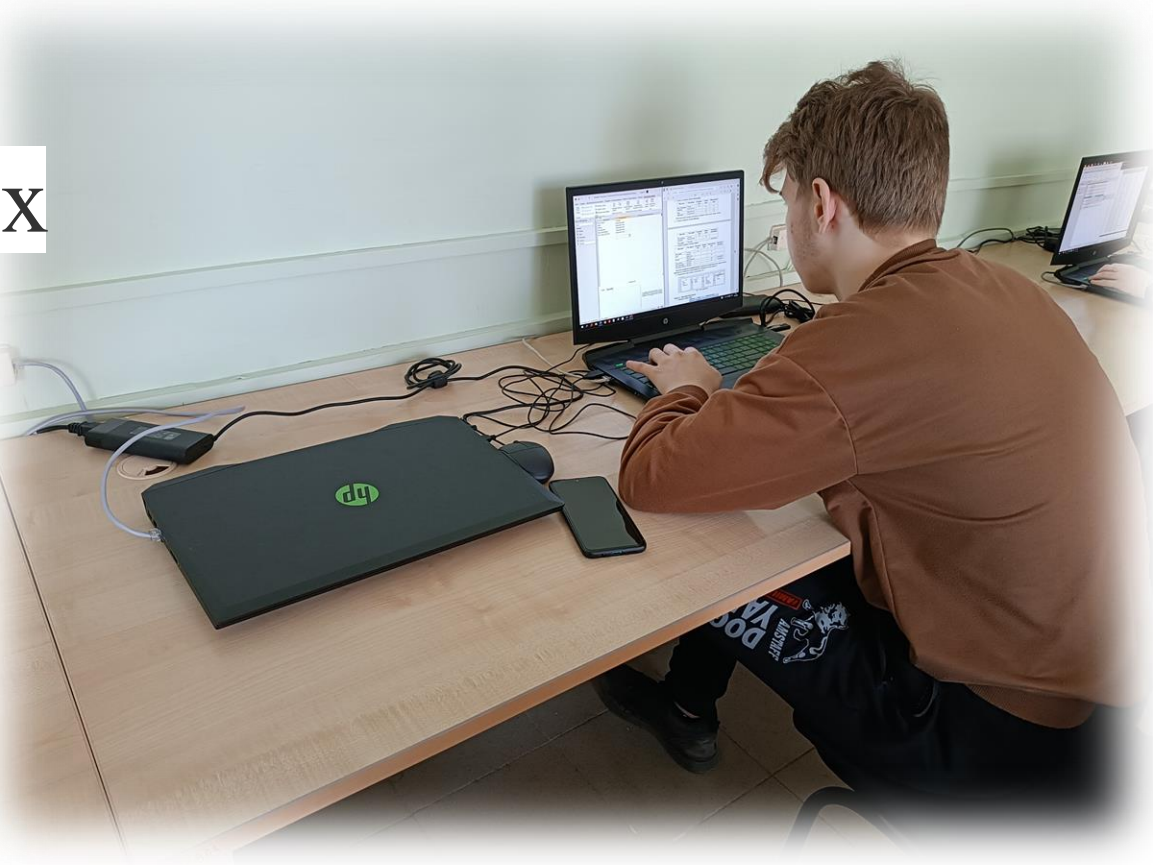

# *Методы обучения*

### *Словесный и наглядный методы*

Словесные методы обучения — методы, которые позволяют в кратчайший срок передать большую по объѐму информацию, поставить перед обучаемым проблемы и указать пути их решения Рассказ — устное повествовательное изложение содержания учебного материала. Объяснение — словесное истолкование закономерностей, существенных свойств изучаемого объекта, отдельных понятий, явлений.

Беседа — диалогический метод обучения, при котором учитель путѐм постановки тщательно продуманной системы вопросов подводит учеников к пониманию нового материала или проверяет усвоение ими уже изученного. Дискуссия — стимулирование познавательного интереса, вовлечение учащихся в активное обсуждение разных научных точек зрения по той или иной проблеме.

Наглядные методы обучения —методы, применение которых способствует осуществлению дидактического принципа наглядности в обучении, добавляет методике преподавания разнообразия, повышает действенность и продуктивность урока

Наблюдение. Это познавательный процесс в виде длительного, целенаправленного восприятия предметов и явлений действительности.

Иллюстрации. Метод применяется, чтобы показать учащимся разнообразные предметы, объекты и явления в естественной форме.

Демонстрации. Метод основывается на представлении устройств, различного оборудования, опытов, кинофильмов, диафильмов, магнитофонов или компьютерных программ.

# *Методы обучения*

### *Практический и интерактивный методы*

Практический метод обучения — метод, целью которого является формирование знаний и умений ученика в процессе практической деятельности.

Включает следующие приѐмы:

1. Построение плана выполнения задания.

2. Постановку конкретной задачи.

3. Оперативное стимулирование и поощрение.

4. Контроль и регулирование.

- 5. Предварительную проверку результатов (тестирование).
- 6. Выявление, анализ и корректировку ошибок.

Интерактивным называют **обучение, которое подразумевает постоянное взаимодействие педагога с учащимися, обучающихся друг с другом или обучающихся с образовательной средой**.

В интерактивном обучении происходит взаимный обмен информацией, а действия разных участников образовательного процесса влияют друг на друга.

# *Формы представления результата*

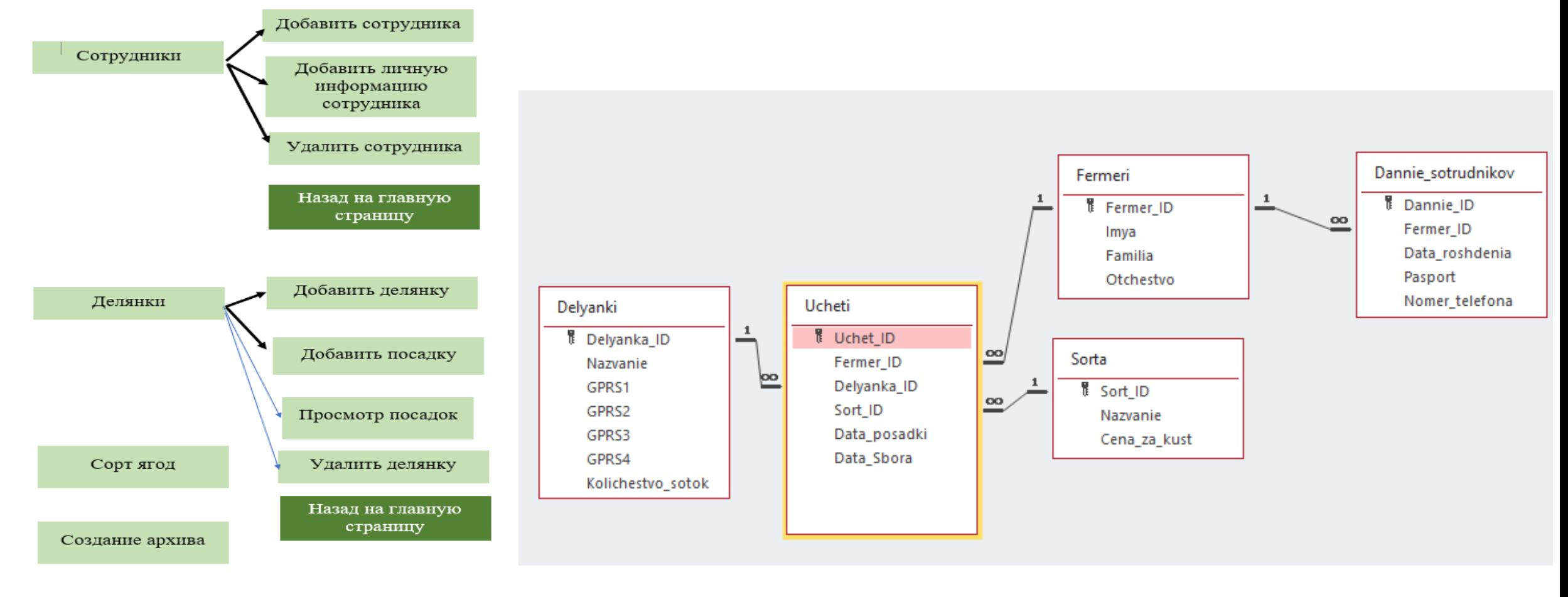

Выход из программы

#### Рис.1 – Схема главного меню Рис.2 – Схема данных

*Критерии оценки работы*

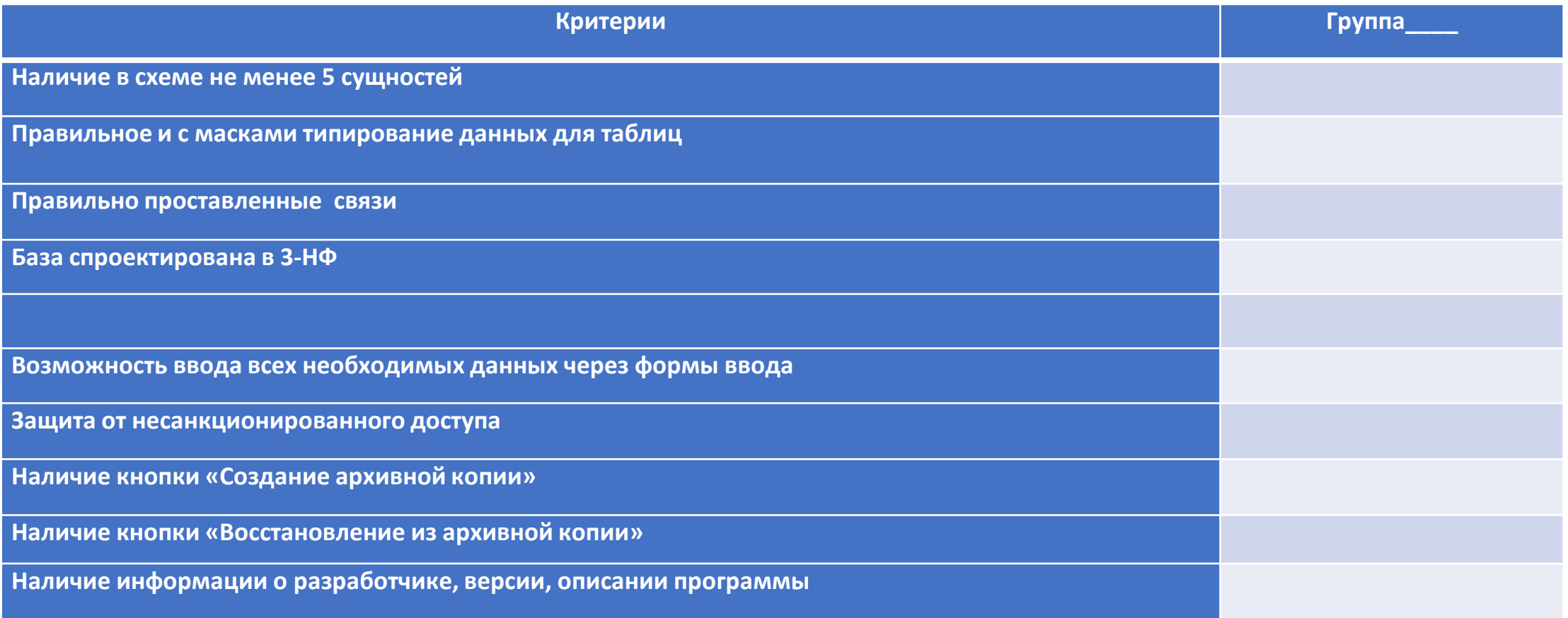

#### 0 – показатель отсутствует, 1- выполнено частично, 2 – выполнено полностью

Максимальное количество баллов – 18

- 5 15-18 баллов
- 4 14-11баллов
- 3 10-8 баллов

### *Итоги занятия*

- Цели занятий и глобальная и локальная были достигнуты
- БД разработана
- Знания перед курсовой актуализированы
- •**Выбранный педагогический инструментарий позволил реализовать намеченные цели урока – практического занятия и позволил, обучающимся выполнить курсовую работу на достойном уровне**

### *Итоги занятия*

- Обучающимся было интересно, азартно. Работа выполнялась в хорошем темпе, с удовольствием (90 % обучающихся)
- Выстроились связи с реальными объектами. Дан посыл для размышления над будущими задачами: облет участков дронами с учетом координат – программирование дронов, организация отслеживания, ведение наблюдения и пр.

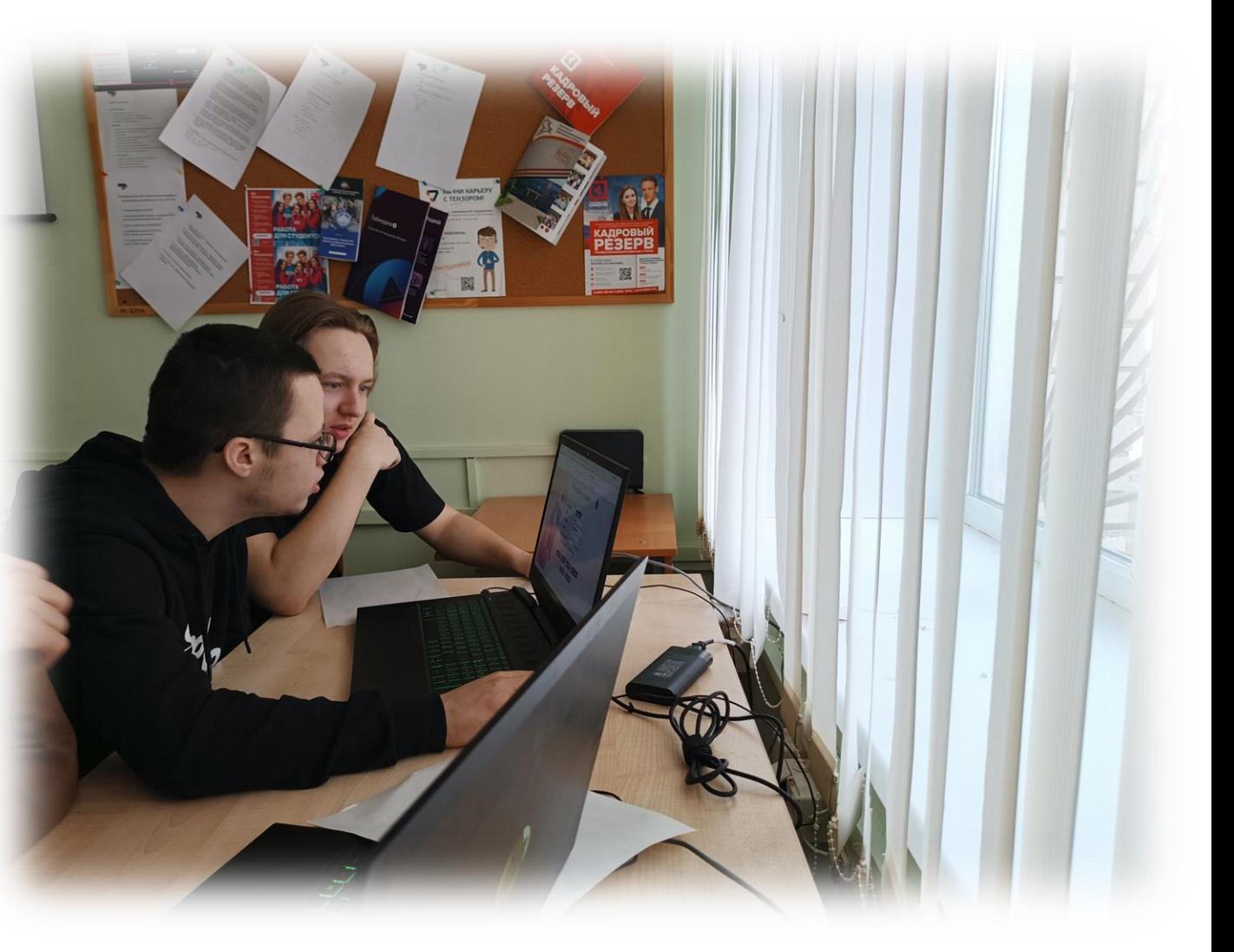

*Спасибо за внимание!*